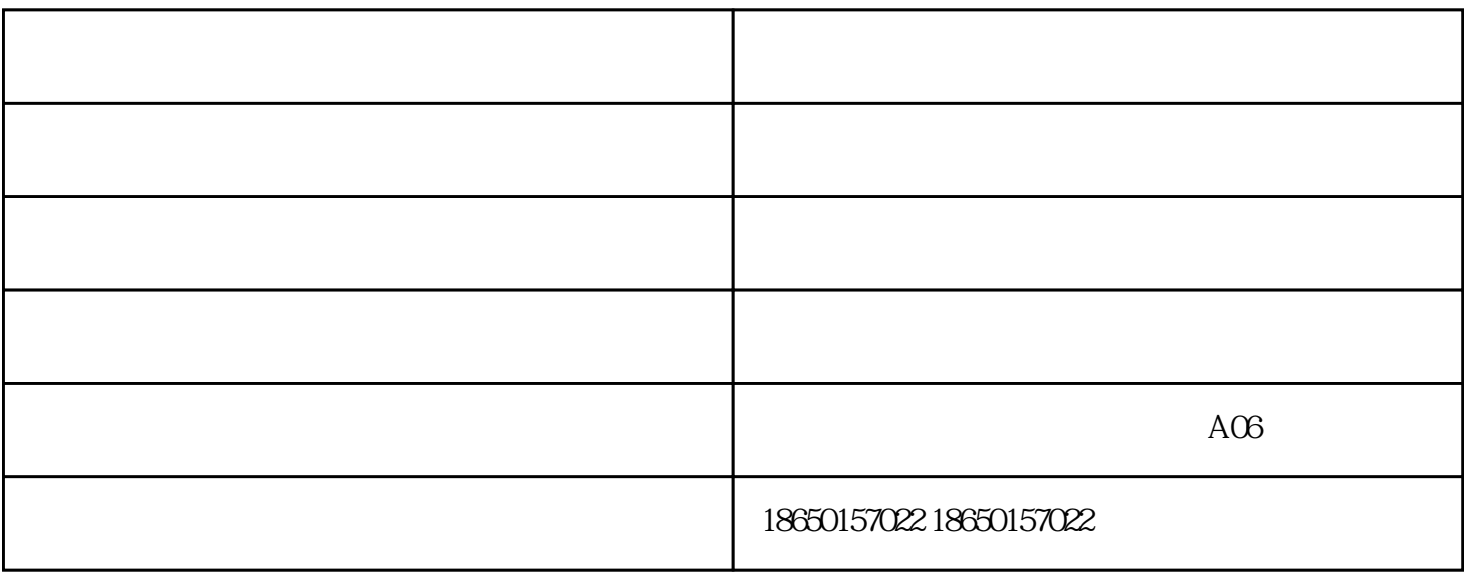

 $\overline{\text{HS}}$ 

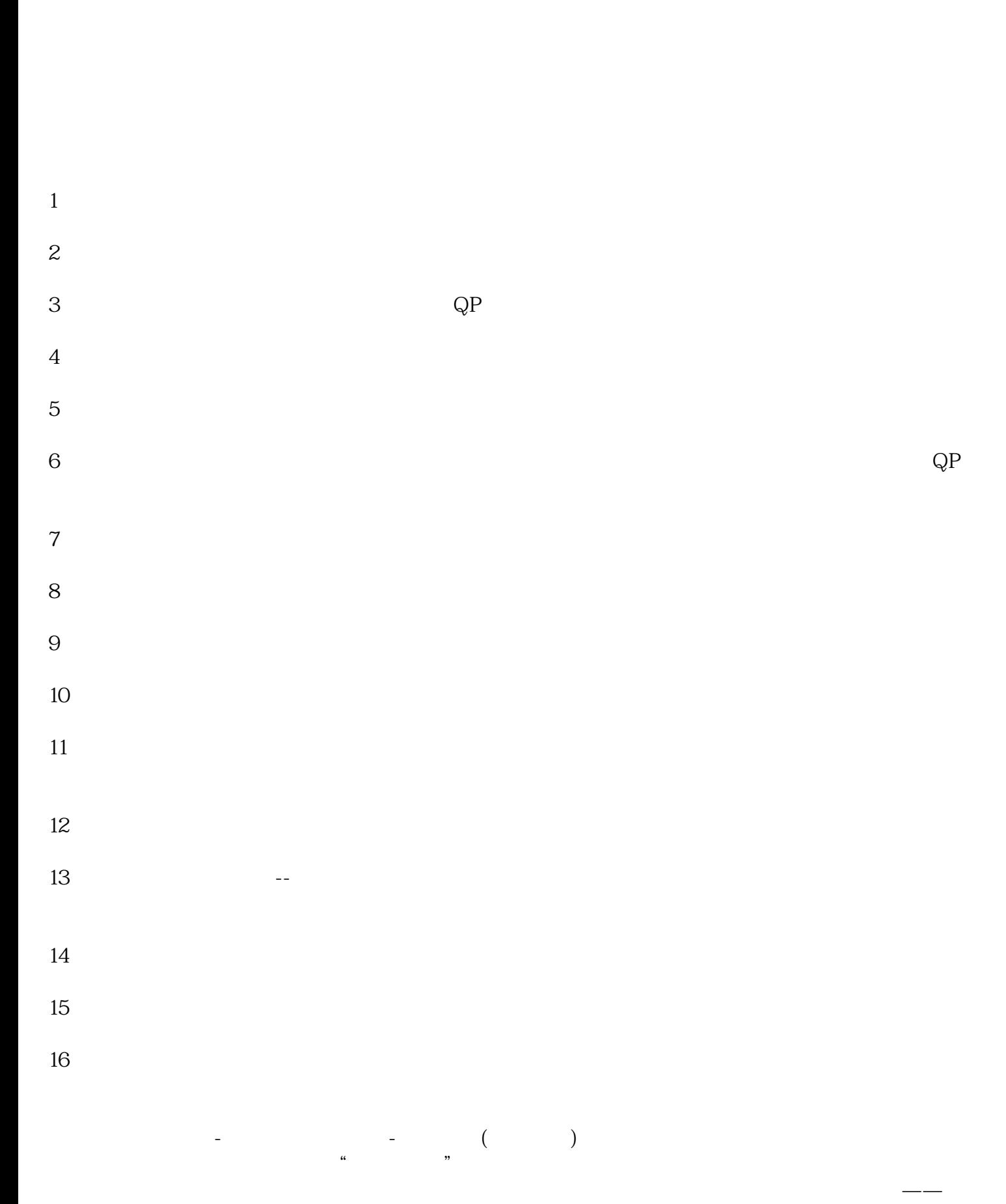

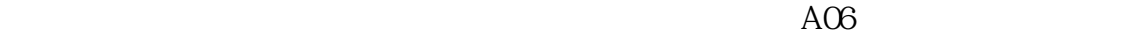